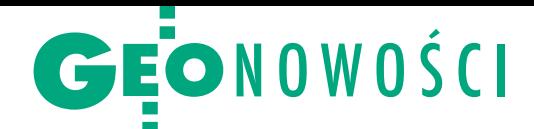

## Co nowego w Carlson SurvCE i SurvPC?

C arlson Software wydał aktualizację aplikacji polowych: SurvCE dla urządzeń z systemem Windows Mobile oraz SurvPC działającej w systemie Windows 10. Pakiety te obsługują wiele odbiorników GNSS oraz tachimetrów tradycyjnych i robotycznych różnych marek. Najnowsze wydanie 6.06 rozszerza listę wspieranych urządzeń między innymi o pancerny tablet Carlson RT4. Dla polskich użytkowników istotną informacją jest poprawienie tłumaczenia programów na rodzimy język. Wśród wielu ulepszeń znajdziemy m.in. dodatkową funkcję pomiaru punktów niedostępnych. Dla korzystających z odbiorników GNSS z wbudowanym pochyłomierzem Carlson dodał funkcję uśrednienia kilku pomiarów tego samego punktu w wychyleniu tyczki w różnych kierunkach. Zespoły terenowe mogą komunikować się między sobą i przesyłać pliki do biura dzięki ulepszonej funkcji Carlson Cloud, a osoby ceniące sobie pracę jednoosobową – skorzystać z modułu Hybrid+, który pozwala na pomiar hybrydowy z wykorzystaniem instrumentów różnych marek.

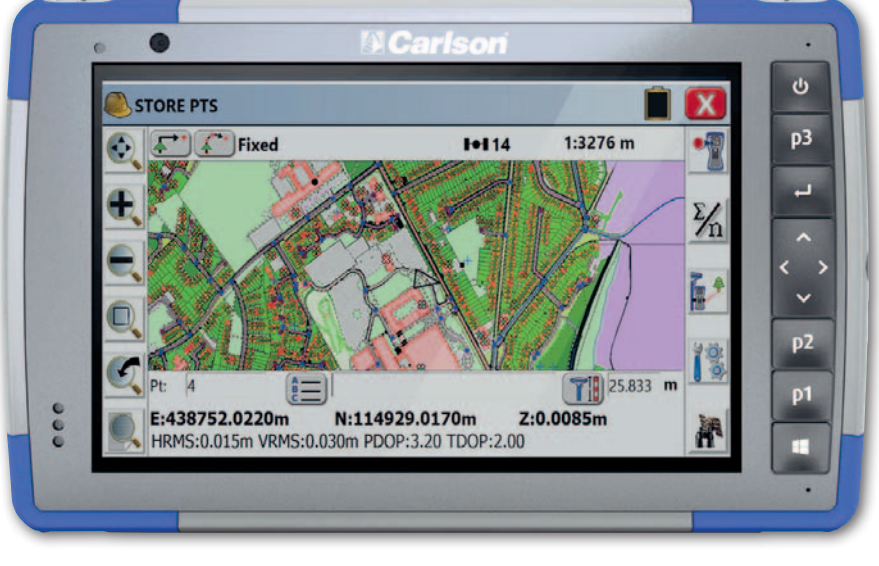

P onadto SurvCE umożliwia pracę z podkładem map Google, a SurvPC oferuje dodatkowo podkłady WMS i WMTS dostępne w Geoportalu. Warto również wspomnieć o współpracy programu SurvPC z plikami Esri. Geodeci oraz specjaliści GIS, dla których liczy się wysoka dokładność danych, mogą wykonywać

pomiary terenowe z wykorzystaniem plików MXD z pełną biblioteką kodów i atrybutów programu ArcMap. Unikają w ten sposób konwersji plików i utraty cennych informacji.

Wersje demonstracyjne obu programów są dostępne za darmo.

Źródło: Carlson Software Polska

## ContextCapture z naciskiem na jakość

O programowanie ContextCapture firmy Bentley Systems przetwarzające zdjęcia do postaci modeli 3D i ortofotomapy zyskało sporo ulepszeń. Jak zapowiada producent aplikacji, dzięki udoskonalonym algorytmom w wersji 15 wynikowe ortofotomapy powinny być ostrzejsze i lepiej odwzorowywać niewielkie elementy. Program pozwala także na edycję punktów węzłowych w widoku 3D oraz automatyczne wykrywanie i wyrównywanie zbiorników wodnych na modelu 3D mesh. Nowością jest też możliwość łączenia na etapie aerotriangulacji danych o fotopunktach oraz tagów GPS,

co ma podnosić dokładność wynikowych danych.

Bentley postawił ponadto na udoskonalenie narzędzi kontroli – główną zmianą jest opcja wyświetlania tuż po aerotriangulacji raportów dotyczących oceny jakości w trzech wymiarach. W programie łatwo można porównać model mesh z poszczególnymi fotografiami czy przeanalizować rozdzielczość wejściowych materiałów. Narzędzia te pozwalają lepiej zorientować się, w których miejscach nasze dane mogą być słabsze – zapewnia producent.

Źródło: Bentley Systems

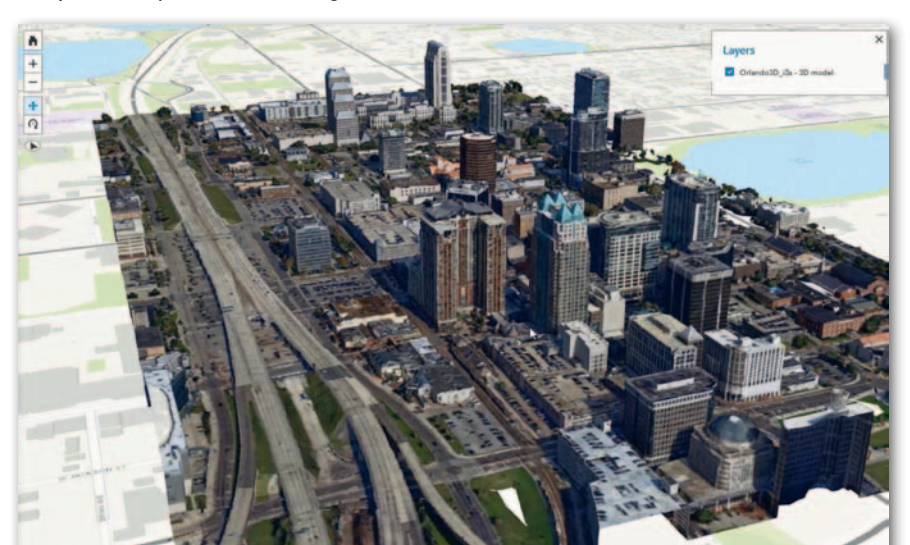

## Kolejna odsłona D-Geo dla Androida

Z Google Play można już pobrać wersję 2.0 aplikacji mobilnej D-Geo pozwalającej na smartfonach i tabletach z Androidem przeglądać dane opracowane w popularnym wśród geodetów oprogramowaniu C-Geo. Jak wyjaśnia twórca aplikacji – firma Softline, D-Geo v2 sprawdzi się m.in.

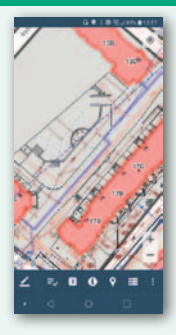

podczas sporządzania wywiadu terenowego, odszukiwania obiektów w terenie czy nawigowania do wskazanego punktu. Program pozwala podczytać dane z bardzo wielu źródeł, m.in.: projekty z C-Geo, pliki GML (za pośrednictwem C-Geo), usługi WMS czy dane z programów CAD. Aplikacja wykorzystuje mapy udostępnione przez Google, daje również możliwość pracy w trybie off-line.

W nowej wersji aplikacji poprawiono renderowanie mapy wektorowej oraz dodano nową funkcję – umieszczanie notatek. Dokonane w terenie zapiski składają się z części graficznej (punkt, powierzchnia lub linia łamana) oraz krótkiego opisu (np. obiekt usunięty). Tak wykonane notatki można następnie wyeksportować do C-Geo.

JK

MAGAZYN geoinformacYJNY nr 4 (299) KWIECIeń 2020 **GEODETA 27**